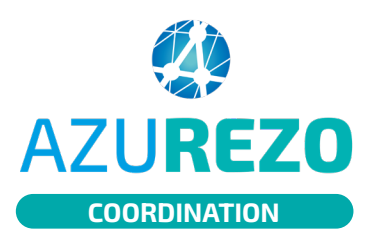

## ETP : retour de séances

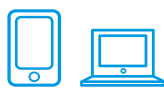

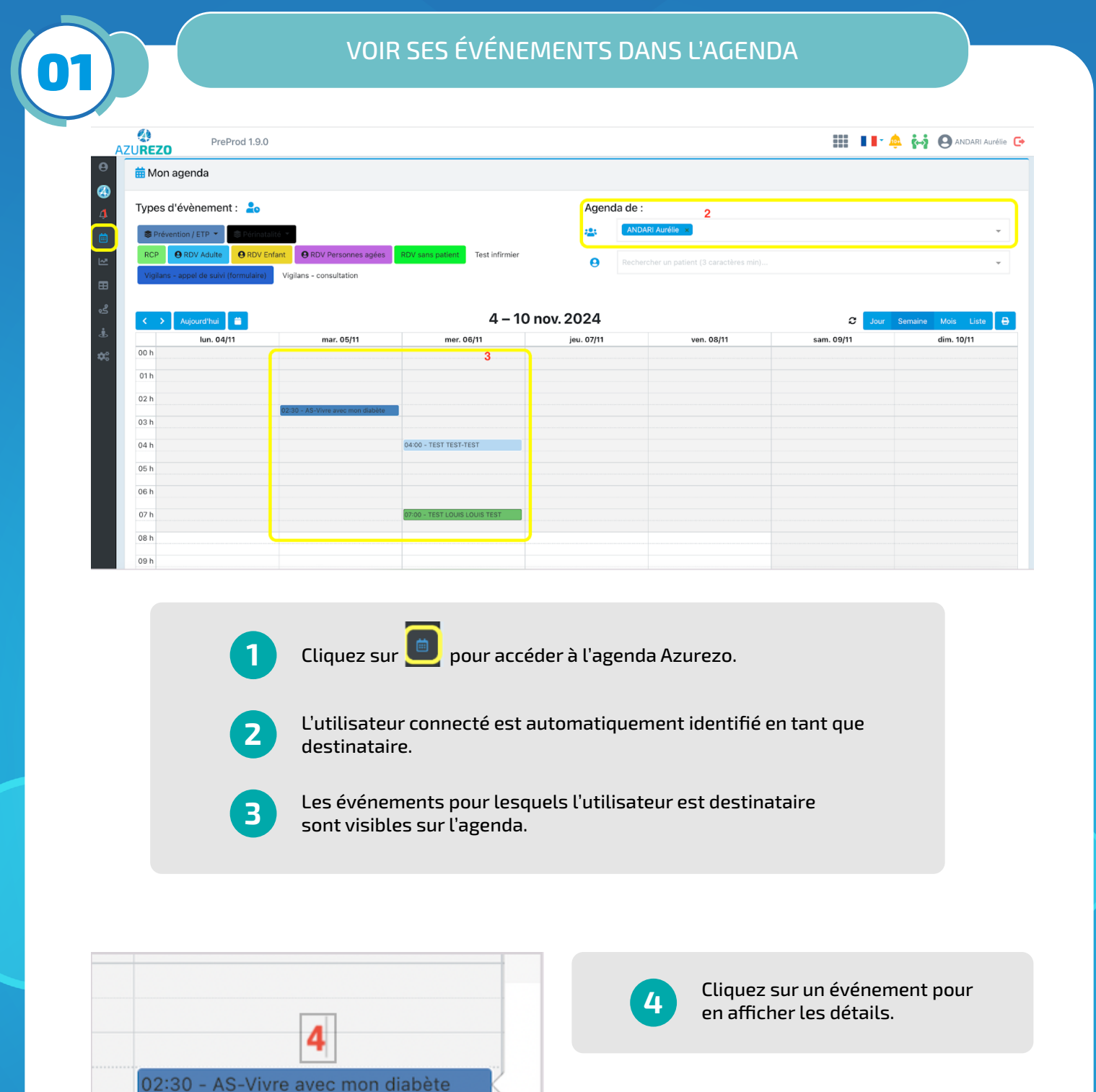

 $P_i$ 

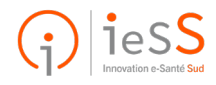

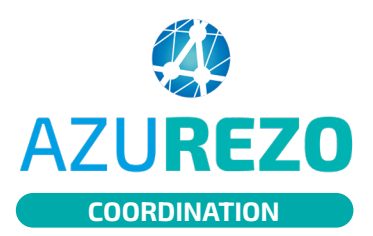

## ETP : retour de séances

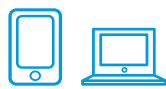

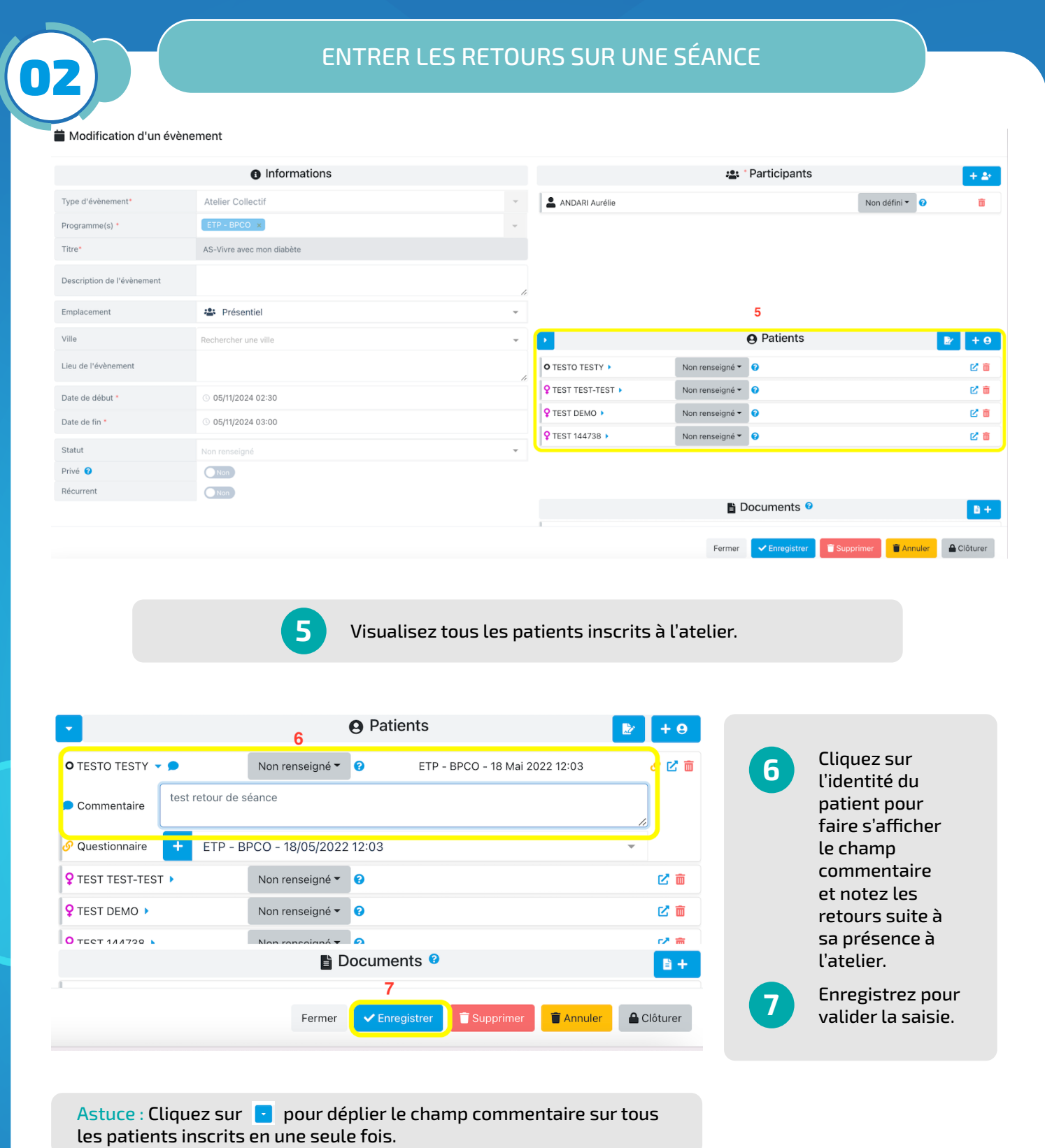

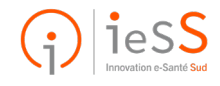

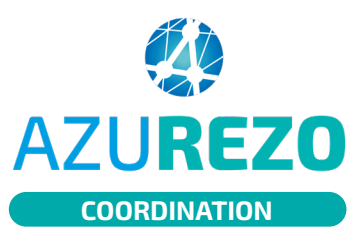

## ETP : retour de séances

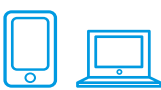

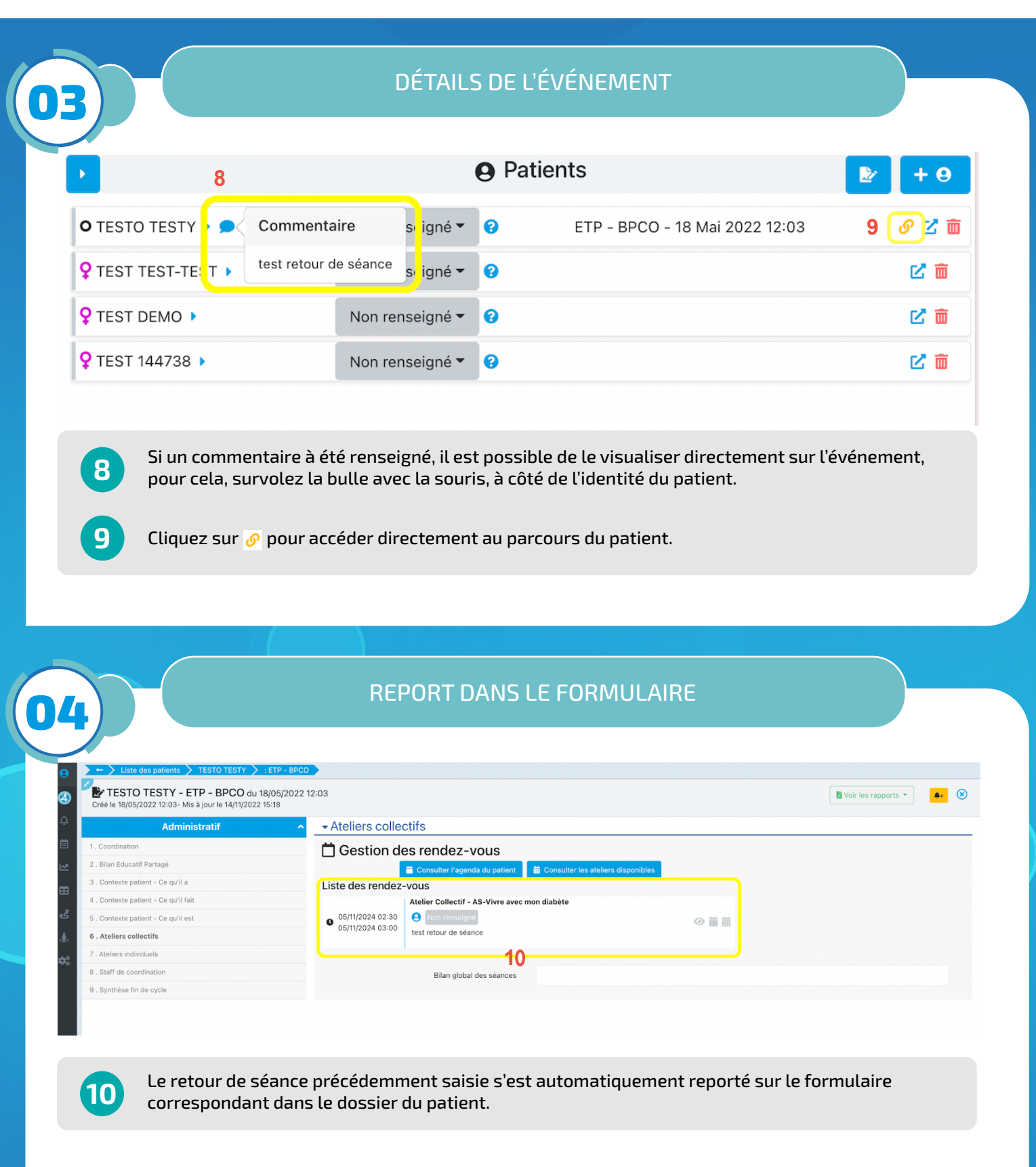

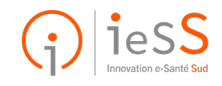